## **PDF Signaturen mit a.sign PDF und MultiSign**

A-Trust bietet mit a.sign PDF und MultiSign zwei Produkte an, mit denen PDF-Dokumente qualifiziert und optional auch sichtbar (a.sign PDF) signiert werden können. Testversionen stehen frei zum Download bereit:

[Download a.sign PDF](http://www.a-trust.at/info.asp?node=828&lang=GE&ch=1)

[Download MultiSign](http://www.a-trust.at/info.asp?node=822&lang=GE&ch=1)

Dokumente, die mit einem dieser Produkte signiert wurden, können mit einen Adobe [Plugin](http://www.a-trust.at/pdfplugin) oder [Online](http://www.a-trust.at/pdfverify/) verifiziert werden!

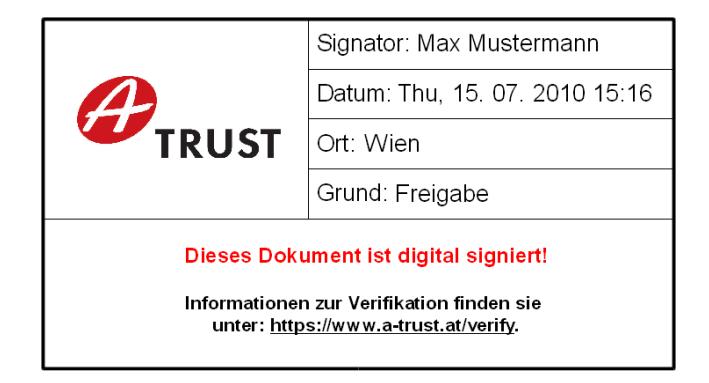